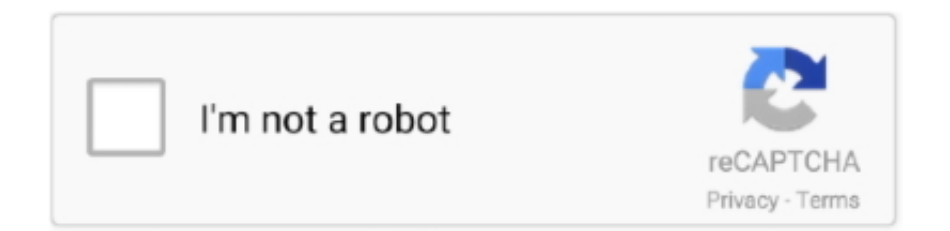

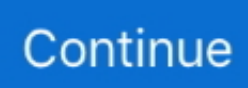

## **Vpn For Mac Osx**

In short, it connects a client device (Mac, PC, iPhone, etc ) that is using an unsecured Wi-Fi or wired connection to a secured network before transmitting data.. Why is a VPN important? So why is VPN important for Mac and iOS users? For one, iOS makes it really easy to connect to guest WiFi.. Most technology enthusiasts have probably heard the term VPN It's especially thrown around the enterprise IT world.. me Apart from the name, not much has changed, but we will continually review the service as more features and changes are released.. With its "set it and forget it" approach, Encrypt me is the easiest VPN to use.. Even checking Twitter and sending emails can start to add up if you're away from home a lot.

That will make it easier to see what's happening if you are having connection problems.. If you have an old Mac sitting around, you can make use of it by turning it into the.. Length Optional The length of the resulting data type for char, varchar, nchar, nvarchar, binary and varbinary.. It automatically connects to the VPN from any Wi-Fi network except the ones you have whitelisted.. In the screen below, it's hilighted in green Make sure the checkbox is checked.. In fact, "per app VPN" is one of the key enterprise features of So what exactly is VPN? VPN stands for Virtual Private Network.. See the screen below for its location (it's hilighted in red) For the VPN to work effectively, the 'Send all traffic over VPN connection' checkbox should be marked.. Get Back Hours Per Week Discover how to improve your workflows and get more focus with this free, in-depth guide to productivity.. 'VPN subscriptions cost money, and they often require a bit of research just to figure out if they're legit.. No need to be discouraged, however, because we've thoroughly reviewed and tested over 100 of the most popular VPNs on the market and have outlined a comparison of the best VPNs for Mac in the comparison table below.

TunnelBear has more competitive pricing, but it requires you to manually connect when you want to secure your connection.. The Best VPN for Mac OS With hundreds of VPN providers on the market today, it can certainly be a difficult task to choose a VPN for your Mac.. Apple has great support for VPN built right into Mac OS X and iOS With Apple's recent renewed interest in the enterprise, VPN is a critical solution for customers of all sizes.. Next, we'll need to adjust some of the advanced VPN settings To do that, first click the 'Advanced.. IOS devices send and receive a lot of personal data, and public Wi-Fi isn't as safe as many of us would like to believe it is.. Public Wi-Fi isn't always secure, though Editor's note (August 30, 2017): Cloak, which means the new name of the service is Encrypt.. While many companies offer VPN solutions for Mac OS X and iOS, is our favorite Is a close second.. When you're done checking the options, click the 'OK' button Public Wi-Fi is a great way to download podcasts, movies, and music when on the go without burning through your data cap.. Optionally, check the 'Use verbose logging' option, hilighted in blue Gambar kamera tembus pandang gadis.

e10c415e6f